## 最近メール受信ができない

ジョーホー・奥出雲でご契約・作成されているメールアドレス(\*\*\*@okuizumo.ne.jp)について 受信サーバーが容量制限を超え 新しいメールの受信が出来ない方が急増しています

ここでは原因と基本的な方法を参考にご案内しますが 個別ソフトの細かい設定方法については 配布元のベンターサイトを参照願います

◆ 推定される原因

パソコンのメールソフトの設定で 『受信サーバーに メールの控えを残す』 ようになっているために発生す ることがあります メールソフトを開いた際に サーバーへの接続に失敗し 右のようなエラー画面が表示される場合もあります

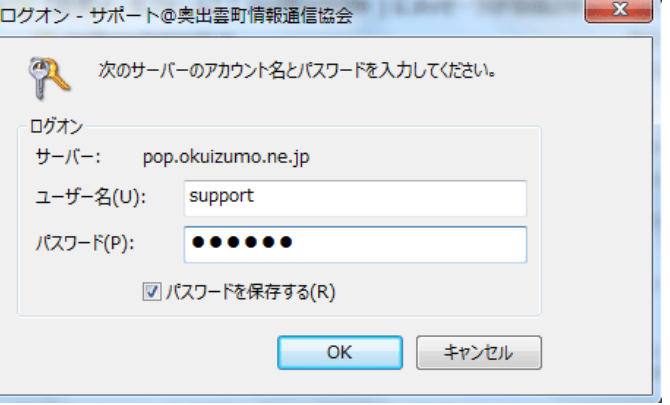

メール設定を変更した覚えがないにも関わらず このような表示が出るようになった場合も サーバーの容量が満杯になっていて 受信メールが受け取れない状態になっていることがあります 受信メールのサーバー保存容量に制限がありますので 正常にメールの送受信が行えるよう ご利用の機 器側にて 設定の変更をして頂く必要があります

【参 考】 トップページ → インターネット → mozilla Thunderbird の設定の仕方

設定を変更しても解決しない場合は、下記までお問い合わせください

ジョーホー奥出雲 (奥出雲町情報通信協会) 〒699-1511 奥出雲町三成358-1 有線 31-5350 電話 54-2525 ※電話受付時間 毎週月~金曜日 8:30~17:15 まで